## Supporting Experimental Science in Distributed Systems Research

Lucas Nussbaum EPI ALGORILLE

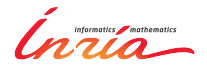

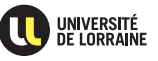

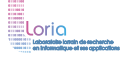

<span id="page-0-0"></span>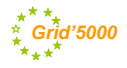

# **Validation in (Computer) Science**

- $\blacktriangleright$  Two classical approaches for validation:
	- Formal: equations, proofs, etc.
	- Experimental, on a scientific instrument
- Often a mix of both:
	- $\bullet$  In Physics
	- In Computer Science

<span id="page-1-0"></span>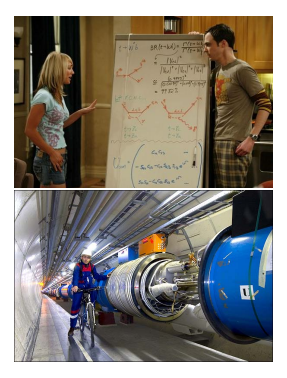

# **Validation in (Computer) Science**

- $\blacktriangleright$  Two classical approaches for validation:
	- Formal: equations, proofs, etc.
	- Experimental, on a scientific instrument
- Often a mix of both:
	- $\bullet$  In Physics
	- In Computer Science

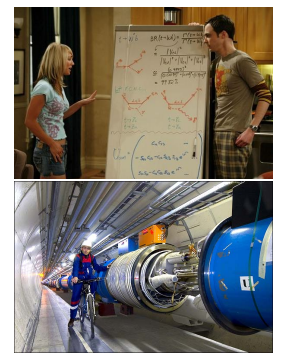

- $\triangleright$  Very little formal validation in distributed systems research
	- ◆ Counter-examples:
		- $\star$  Worst-case analysis of allocation/scheduling heuristics
		- $\star$  Properties of algorithms (e.g. deadlock-free)
	- Our scientific objects are often intractable theoretically: too complex, dynamic, heterogeneous, large

# **(Poor) state of experimentation in CS**

- $\blacktriangleright$  1994: survey of 400 papers<sup>1</sup>
	- *among published CS articles in ACM journals, 40%-50% of those that require an experimental validation had none*
- ▶ 1998: survey of 612 papers<sup>2</sup>
	- *too many papers have no experimental validation at all*
	- *too many papers use an informal (assertion) form of validation*
- ► 2009 update: *situation is improving*<sup>3</sup>

<sup>&</sup>lt;sup>1</sup> Paul Lukowicz et al. "Experimental Evaluation in Computer Science: A Quantitative Study". In: *Journal of Systems and Software* 28 (1994), pages 9–18.

<sup>2</sup>M.V. Zelkowitz and D.R. Wallace. "Experimental models for validating technology". In: *Computer* 31.5 (1998), pages 23 –31.

<sup>3</sup>Marvin V. Zelkowitz. "An update to experimental models for validating computer technology". In: *J. Syst. Softw.* 82.3 (Mar. 2009), pages 373–376.

# **(Poor) state of experimentation in CS (2)**

Most papers do not use even basic statistical tools

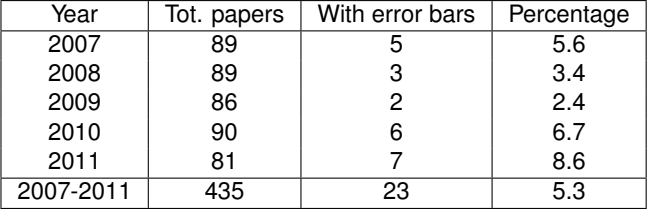

#### **Papers published at the Europar conference**<sup>4</sup>

- ▶ 2007: Survey of simulators used in P2P research<sup>5</sup>
	- Most papers use an unspecified or custom simulator

<sup>4</sup>Study carried out by E. Jeannot.

<sup>&</sup>lt;sup>5</sup>S. Naicken et al. "The state of peer-to-peer simulators and simulations". In: *SIGCOMM Comput. Commun. Rev.* 37.2 (Mar. 2007), pages 95–98.

#### **State of experimentation in other sciences**

- $\triangleright$  2008: Study shows lower fertility for mices exposed to transgenic maize
	- ◆ AFSSA report<sup>6</sup>:
		- <sup>F</sup> *Several calculation errors have been identified*
		- <sup>F</sup> *led to a false statistical analysis and interpretation*

<sup>6</sup> Opinion of the French Food Safety Agency (Afssa) on the study by Velimirov et al. entitled "*Biological effects of transgenic maize NK603xMON810 fed in long-term reproduction studies in mice*"

#### **State of experimentation in other sciences**

- $\triangleright$  2008: Study shows lower fertility for mices exposed to transgenic maize
	- ◆ AFSSA report<sup>6</sup>:
		- <sup>F</sup> *Several calculation errors have been identified*
		- <sup>F</sup> *led to a false statistical analysis and interpretation*
- $\triangleright$  2011: CERN Neutrinos to Gran Sasso project: faster-than-light neutrinos
	- ◆ 2012: caused by timing system failure

<sup>&</sup>lt;sup>6</sup> Opinion of the French Food Safety Agency (Afssa) on the study by Velimirov et al. entitled "*Biological effects of transgenic maize NK603xMON810 fed in long-term reproduction studies in mice*"

#### **State of experimentation in other sciences**

- $\triangleright$  2008: Study shows lower fertility for mices exposed to transgenic maize
	- ◆ AFSSA report<sup>6</sup>:
		- <sup>F</sup> *Several calculation errors have been identified*
		- <sup>F</sup> *led to a false statistical analysis and interpretation*
- $\triangleright$  2011: CERN Neutrinos to Gran Sasso project: faster-than-light neutrinos
	- ◆ 2012: caused by timing system failure
- $\circ$  Not everything is perfect
- $\odot$  But some errors are properly identified

<sup>6</sup> Opinion of the French Food Safety Agency (Afssa) on the study by Velimirov et al. entitled "*Biological effects of transgenic maize NK603xMON810 fed in long-term reproduction studies in mice*"

## **Axes of improvement for experiments**

- Improve quality  $\rightsquigarrow$  more trustworthy results
	- Testbed description
	- Experiment description
	- Control of XP conditions
	- Automatize experiments
	- Monitoring & measurement
- $\blacktriangleright$  Improve scope & scale  $\rightsquigarrow$  more interesting results
	- Handle large number of nodes
	- Automatize experiments
	- Handle failures
	- Monitoring & measurement

#### **Both goals raise similar challenges**

### **Related to the Reproducible Research movement**

- $\blacktriangleright$  Mostly in computational sciences
- $\blacktriangleright$  Explores tools and methods (provenance, executable papers, etc.)
- $\blacktriangleright$  Different types of experimental reproducibility<sup>7</sup>:
	- *Replications that vary little or not at all with respect to the reference experiment*

same method, environment, parameters  $\rightarrow$  same result

 *Replications that do vary but still follow the same method as the reference experiment*

same method, but different {env., params}  $\rightarrow$  same conclusion

 *Replications that use different methods to verify the reference experiment results*

different method  $\rightarrow$  same conclusion

<sup>7</sup>Omar S. Gómez et al. "Replications types in experimental disciplines". In: *Proceedings of the 2010 ACM-IEEE International Symposium on Empirical Software Engineering and Measurement*. ESEM '10. 2010.

### **Outline**

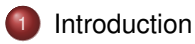

[Experimentation methodologies in Hemera](#page-10-0)

[Understanding and customizing the experimental environment](#page-20-0)

- [Improving control and description of experiments](#page-26-0)
- [Monitoring experiments, extracting and analyzing data](#page-30-0)
- <span id="page-10-0"></span><sup>6</sup> [Advocating good practices](#page-33-0)

#### **Simulation**

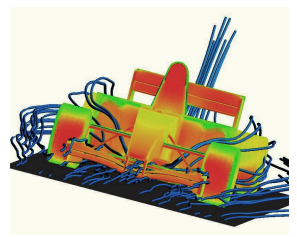

- **1 Model** application
- **Model** environment
- **3 Compute** interactions

#### **Simulation**

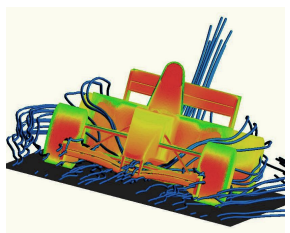

- **Model** application
	- **Model** environment
- **Compute** interactions

#### **Real-scale experiments**

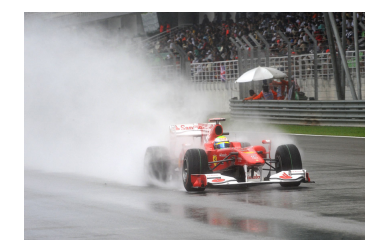

#### Execute the **real** application on **real** machines

#### **Simulation**

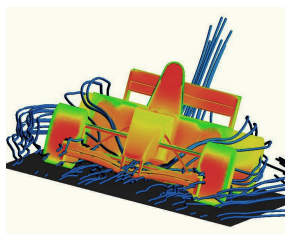

- **Model** application **Model** environment
- **Compute** interactions

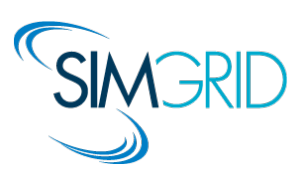

#### **Real-scale experiments**

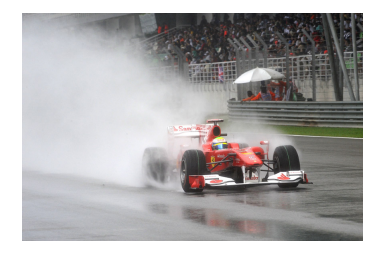

#### Execute the **real** application on **real** machines

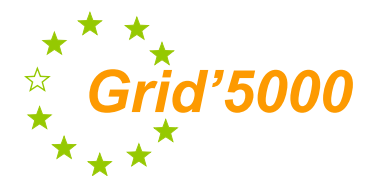

#### **Simulation**

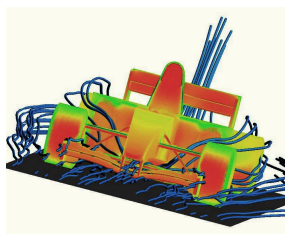

- **Model** application
- **Model** environment
- **Compute** interactions

#### **Real-scale experiments**

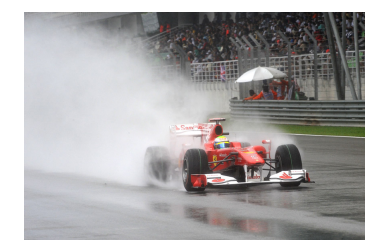

#### Execute the **real** application on **real** machines

#### **Complementary solutions:**

 $\odot$  Work on algorithms More scalable, easier

- © Work on applications<br>© Perceived as more re
- , Perceived as more realistic

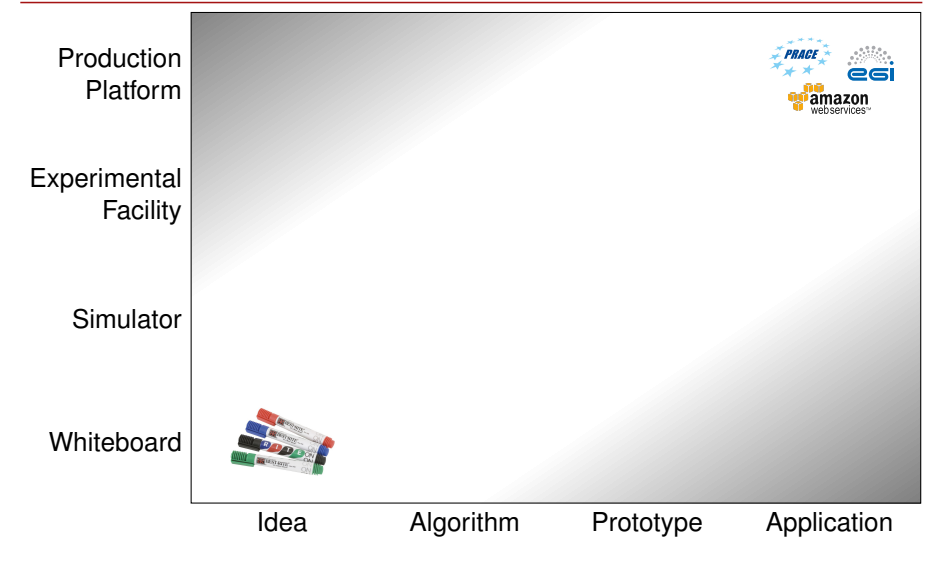

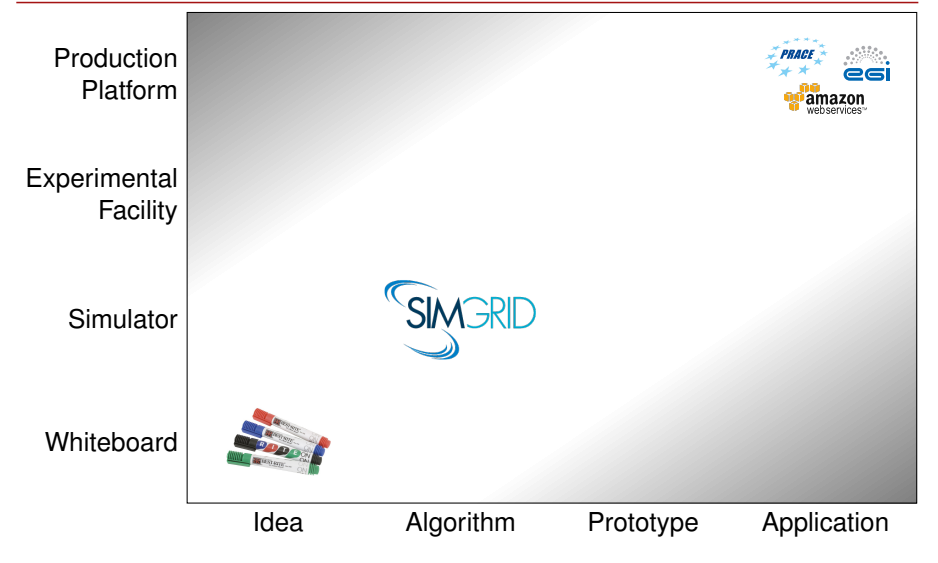

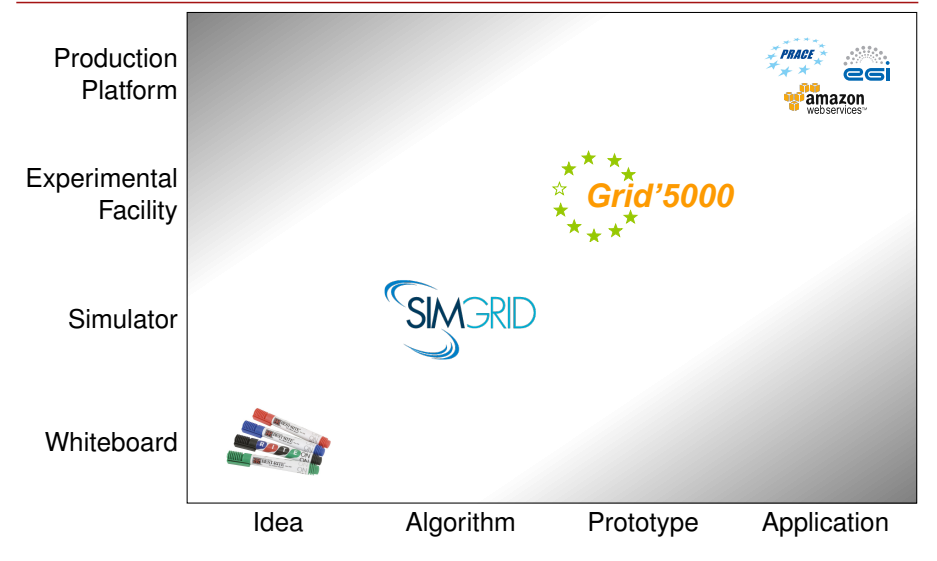

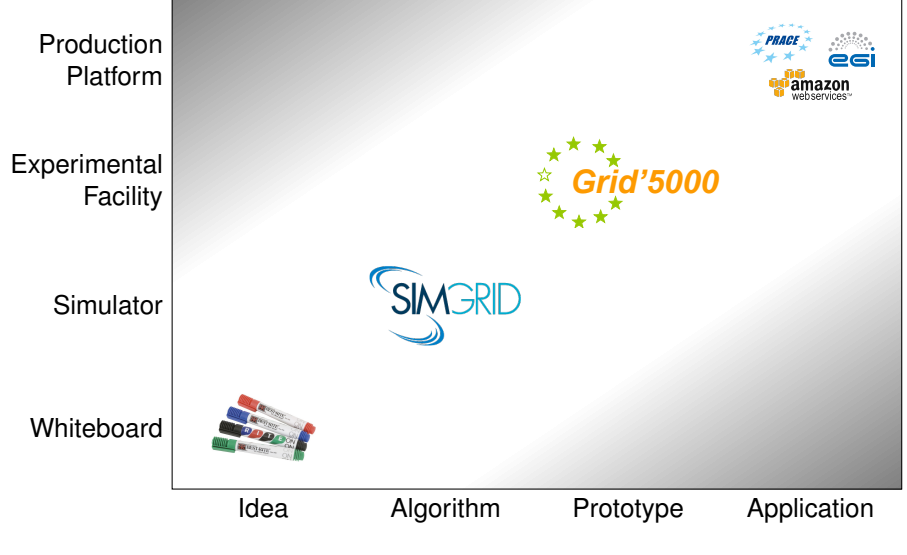

#### **Convergence of methodologies to smoothen transitions**

#### **Outline**

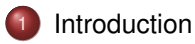

- [Experimentation methodologies in Hemera](#page-10-0)
- <sup>3</sup> [Understanding and customizing the experimental environment](#page-20-0)
	- [Improving control and description of experiments](#page-26-0)
- [Monitoring experiments, extracting and analyzing data](#page-30-0)
- <span id="page-20-0"></span><sup>6</sup> [Advocating good practices](#page-33-0)

### **Description, selection, verification of resources**

- $\triangleright$  Describing resources  $\rightsquigarrow$  understand results
	- Detailed description on the Grid'5000 wiki
	- Machine-parsable format (JSON)

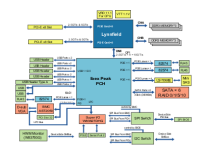

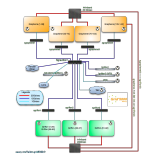

```
"processor": {
  "cache l2": 8388608.
  "cache<sup>11"</sup>: null.
  "model": "Intel Xeon",
  "instruction set": ""
  "other description": "".
  "version": "X3440"
  "vendor": "Intel".
  "cache lii": null.
  "cache<sup>-</sup>lid": null.
  "clock speed": 2530000000.0
Έ.
"uid": "graphene-1".
"tvpe": "node".
"architecture": {
  "platform type": "x86 64".
  "smt size": 4,
  "smp<sup>"</sup>size": 1
},
"main memory": {
  "ram size": 17179869184,
  "virtual size": null
},
"storage devices": [
    "model": "Hitachi HDS72103".
    "size": 298023223876.953.
    "driver": "ahci".
    "interface": "SATA II".
    "rev": "JPFO",
    "device": "sda"
I,
```
# **Description, selection, verification of resources**

- $\triangleright$  Describing resources  $\rightsquigarrow$  understand results
	- Detailed description on the Grid'5000 wiki
	- Machine-parsable format (JSON)

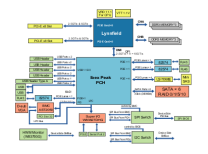

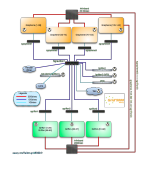

- $\blacktriangleright$  Selecting resources
	- ◆ OAR database filled from JSON oarsub -p "wattmeter='YES' and gpu='YES'"

```
"processor": {
  "cache l2": 8388608.
  "cache<sup>11"</sup>: null.
  "model": "Intel Xeon",
  "instruction set": ""
  "other description": "".
  "version": "X3440"
  "vendor": "Intel".
  "cache lii": null.
  "cache<sup>-</sup>lid": null.
  "clock speed": 2530000000.0
١.
"uid": "graphene-1".
"tvpe": "node".
"architecture": {
  "platform type": "x86 64".
  "smt size": 4,
  "smp<sup>"</sup>size": 1
"main memory": {
  "ram size": 17179869184,
  "virtual size": null
},
"storage devices": |
    "model": "Hitachi HDS72103".
    "size": 298023223876.953.
    "driver": "ahci".
    "interface": "SATA II".
    "rev": "JPFO",
    "device": "sda"
1,
```
# **Description, selection, verification of resources**

- $\triangleright$  Describing resources  $\rightsquigarrow$  understand results
	- Detailed description on the Grid'5000 wiki
	- Machine-parsable format (JSON)

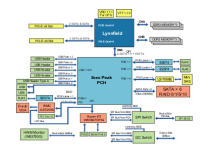

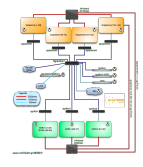

- $\blacktriangleright$  Selecting resources
	- ◆ OAR database filled from JSON oarsub -p "wattmeter='YES' and gpu='YES'"

#### $\blacktriangleright$  Verifying resources

 *G5K-checks*: validates resources against their description (detect hardware failures and misconfigurations at each boot)

"processor": { "cache l2": 8388608. "cache<sup>11"</sup>: null. "model": "Intel Xeon". "instruction set": "" "other description": "". "version": "X3440" "vendor": "Intel". "cache lii": null. "cache<sup>-</sup>lid": null. "clock speed": 2530000000.0

"uid": "graphene-1". "tvpe": "node". "architecture": { "platform type": "x86 64". "smt size": 4, "smp<sup>"</sup>size": 1 "main memory": { "ram size": 17179869184, "virtual size": null "storage devices": |

> "model": "Hitachi HDS72103". "size": 298023223876.953. "driver": "ahci". "interface": "SATA II". "rev": "JPFO", "device": "sda"

١.

I,

### **Customizing the experimental environment**

- ▶ Customize software environment with Kadeploy *(ADT 2011-2013)* 
	- Enable users to deploy their own software stack & get *root* access
	- ◆ Standard environments provided to users
		- $\star$  Customizations automated using Kameleon (J. Emeras)
	- $\triangle$  Re-install 200 nodes in  $\sim$ 5 minutes
- $\triangleright$  Customize networking environment with KaVLAN
	- Deploy intrusive middlewares (Grid, Cloud)
	- Protect the testbed from experiments
	- Avoid network pollution

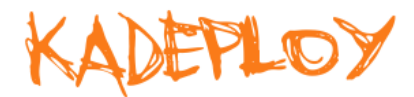

**default VLAN** routing between Grid'5000 sites

> **global VLANs** all nodes connected at level 2, no routing

> > sites

**local, isolated VLAN** only accessible through a SSH gateway connected to both networks

site A

**routed VLAN** separate level 2 network, reachable through routing

# **Customizing the experimental environment (2)**

- <sup>I</sup> Reconfigure experimental conditions with Distem *(ADT Solfege 2011-2013)*
	- Introduce heterogeneity in an homogeneous cluster
	- Emulate complex network topologies

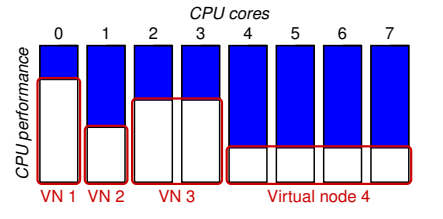

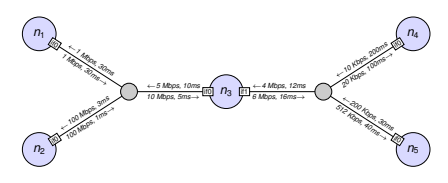

#### **http://distem.gforge.inria.fr/**

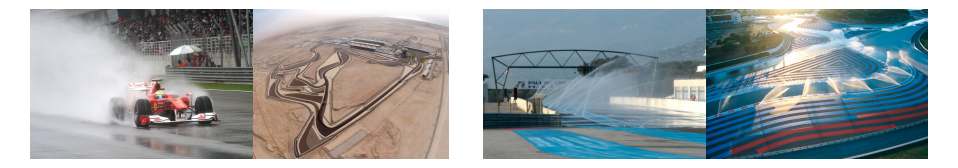

#### **Outline**

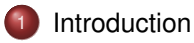

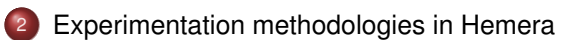

- [Understanding and customizing the experimental environment](#page-20-0)
- [Improving control and description of experiments](#page-26-0)
- [Monitoring experiments, extracting and analyzing data](#page-30-0)
- <span id="page-26-0"></span><sup>6</sup> [Advocating good practices](#page-33-0)

#### Lucas Nussbaum [Supporting Experimental Science in Distributed Systems Research](#page-0-0) 16 / 24

# **Improving control and description of experiments**

- Legacy way of performing experiments: shell commands
	- **time-consuming**<br> **Example 18** error-prone
	- / error-prone
	- details tend to be forgotten
- $\blacktriangleright$  Promising solution: automation of experiments  $\sim$  Executable description of experiments
- ▶ Support from the testbed: Grid'5000 RESTful API *(Resource selection, reservation, deployment)*

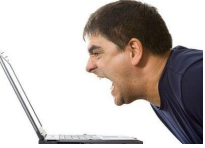

### **Expo (PhD Hemera Cristian Ruiz)**

```
reserv = ExpoEngine::new(@connection)
reserv.site = [ "bordeaux", "lille", "luxembourg", "nancy", "sophia" ]
reserv.resources = [ "nodes=50", "nodes=10", "nodes=4", "nodes=4", "nodes=30" ]
reserv.name = "Expo Scalability"
reserv.walltime = 600
reserv.run!
sizes = [ 10, 20, 40, 50, 80, $all.length ]$all.each_slice_array(sizes) do |nodes|
 task_mon = Task::new("hostname", nodes, " Monitoring #{nodes.length} nodes")
  10.times do
    id, res = task_mon.execute
   puts " #{res.length} : #{res.duration}"
 end
end
reserv.stop!
```
#### Scripting of experiments with useful & efficient abstractions

# **XPFlow (PhD Tomasz Buchert)**

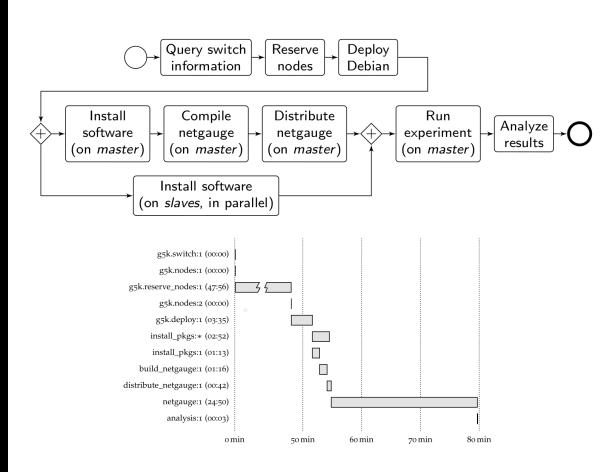

```
engine.process : exp do | site, switch|
    s = run q5k switch, site, switch
    ns = run a5k nodes. sr = run a\bar{5}k, reserve nodes,
        :nodes => ns. :time => '2h'.
        :site => site, :type => :deploy
    master = (first of ns)rest = (tail of ns)run a5k.deplov.
        r : env => 'squeeze-x64-nfs'
    checkpoint : deployed
    parallel : retry => true do
        forall rest do Islavel
            run :install pkgs, slave
        end
        sequence do
            run :install pkgs, master
            run : build netgauge, master
            run : dist netgauge,
                master, rest
        end
    end
    checkpoint : prepared
    output = run :netgauge, master, ns
    checkpoint : finished
    run :analysis, output, switch
end
```
#### Experiment description and execution as a Business Process Workflow

#### **Outline**

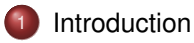

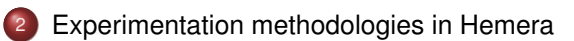

- [Understanding and customizing the experimental environment](#page-20-0)
- [Improving control and description of experiments](#page-26-0)
- [Monitoring experiments, extracting and analyzing data](#page-30-0)
- <span id="page-30-0"></span><sup>6</sup> [Advocating good practices](#page-33-0)

# **Monitoring experiments**

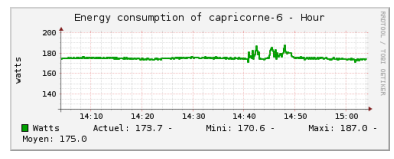

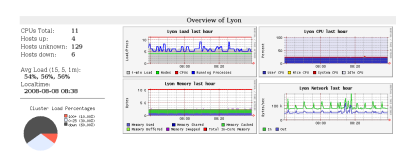

#### Power consumption CPU – memory – disk

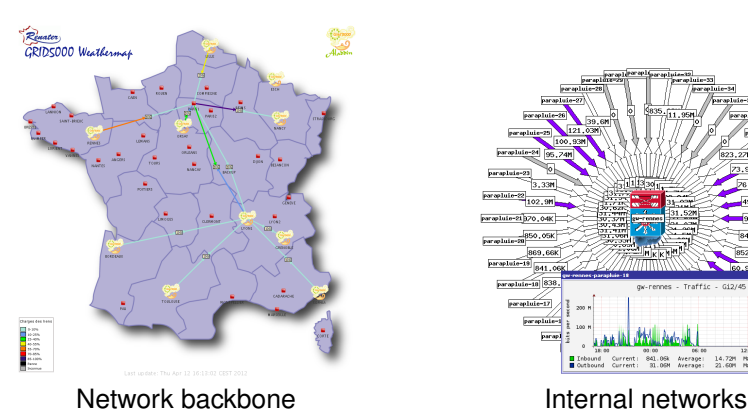

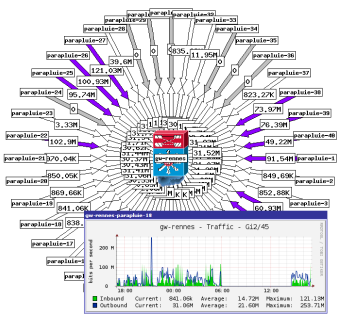

# **Exporting and analyzing data**

- $\triangleright$  Unified access to monitoring tools through the Grid'5000 API
- $\blacktriangleright$  Automatically export data during/after an experiment
	- ◆ Next step: executable papers?

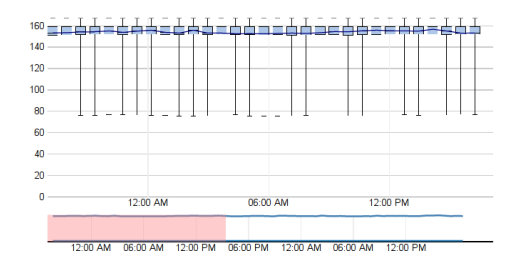

#### **Outline**

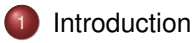

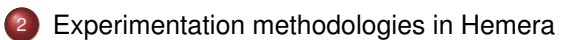

- [Understanding and customizing the experimental environment](#page-20-0)
- [Improving control and description of experiments](#page-26-0)
- [Monitoring experiments, extracting and analyzing data](#page-30-0)
- <span id="page-33-0"></span><sup>6</sup> [Advocating good practices](#page-33-0)

# **Advocating good practices**

- $\blacktriangleright$  In the Grid'5000 community:
	- ◆ Best practices BOF during Grid'5000 schools
	- ◆ Challenges to demonstrate large-scale experiments

# **Advocating good practices**

- $\blacktriangleright$  In the Grid'5000 community:
	- Best practices BOF during Grid'5000 schools
	- Challenges to demonstrate large-scale experiments
- $\blacktriangleright$  In the larger french community: Realis'2013
	- Goal: evaluate reproducibility of articles submitted to ComPAS
	- ◆ Process:
		- $\star$  Authors submit their XP description to Realis *How to describe an experiment enabling its reproduction?*
		- $\star$  Then (try to) reproduce another article's experiment
	- 9 submissions, 8 could be reproduced (but none without help)

### **Conclusions**

- A lot has been done in Hemera towards high-quality experimental science
- At several levels: testbed, tools, methods
- But still a long way to go!

<span id="page-36-0"></span>*On pourrait déterminer les différents âges d'une science par la technique de ses instruments de mesure.*<sup>8</sup>

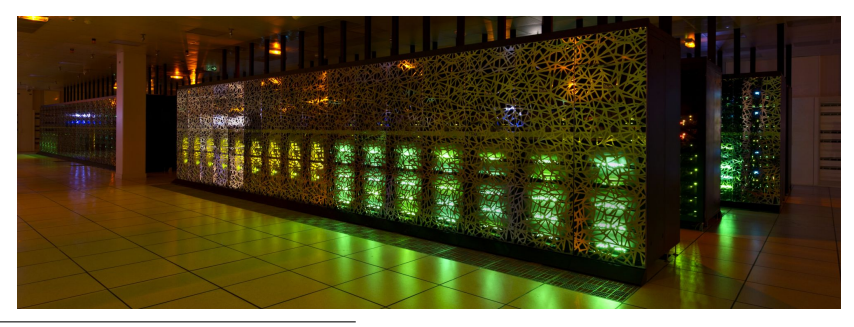

<sup>8</sup>Gaston Bachelard, La formation de l'esprit scientifique, Vrin, 1938, p. 216